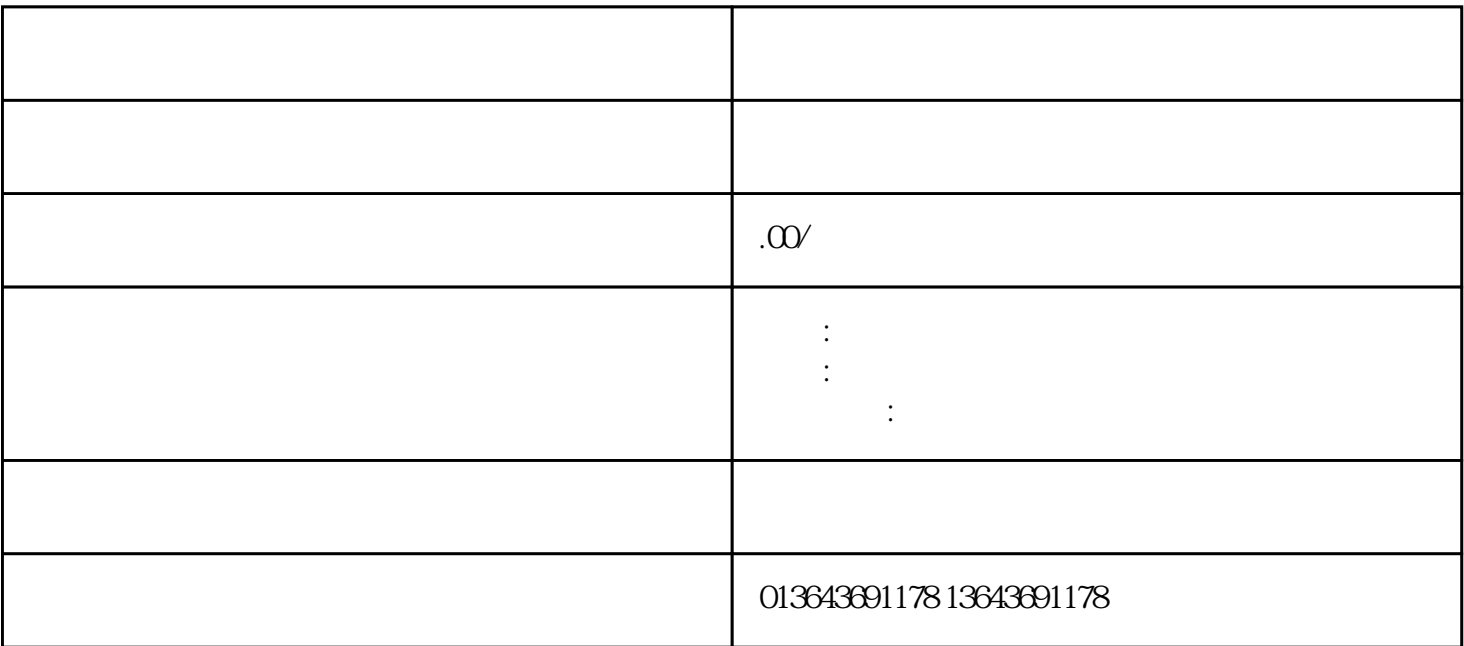

1. 安装流程

 $\mathbf{2}$ 

- 1. 无法连接网络
- 
- 2. 录制视频丢失
- $SD$
- $1.$
- $2.$
- 
- $3 \sim$

 $y$ iliu

- $1.$  $2.$
- $3$  $4.$
- $5\,$